### Authentication,

### now and then

(???)

Christophe Haen 10<sup>th</sup> DIRAC Users Workshop 20/06/24

#### What are we talking about ?

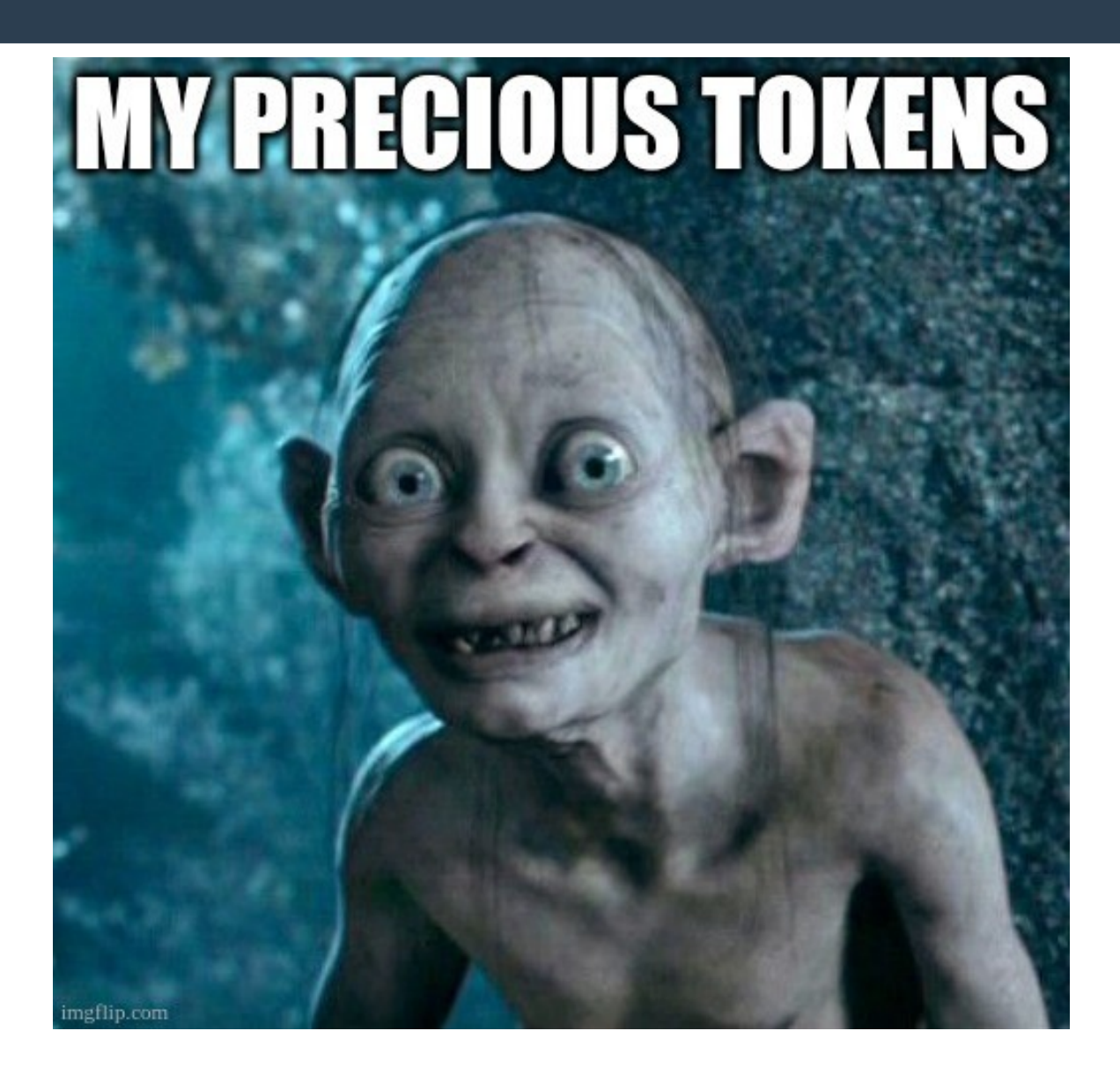

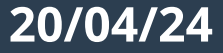

# 2 main topics

- VOMS → IAM
- Token for StorageElements

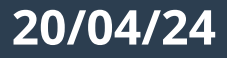

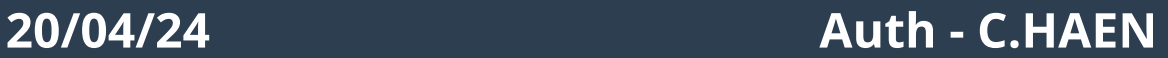

# VOMS → IAM

- VOMS-Admin is going away
	- Used to manage VO membership
- VOMS is NOT going away
	- Delivers proxy certificates with VOMS roles
	- IAM will deliver VOMS certificates
- Deadline end of June
	- For CERN managed VOs
	- CC7 EOL, no tested version for RHEL9
	- But [there is](http://mirror.tier2.hep.manchester.ac.uk/Repositories/local/9/)… thanks to Robert Frank @ Manchester

# Main changes

- Users register in the VO via IAM web interface
- Users manage their certificates themselves
	- But you still have to fix their mess…
- Need configuration update
	- Lsc files in your servers and all endpoints
	- VOMSServers in the CS

# How do you transition ?

- Get an IAM instance
	- I recommend getting the same config as LHCb
	- Ask the CERN IAM team, as it evolves
- [Voms-importer](https://github.com/indigo-iam/voms-importer)
	- Periodically sync VOMS content to IAM
- Check that everything is okay
	- Last DIRAC v8 version
	- dirac-admin-voms-sync -D -V <vo> -C
	- CompareWithIAM=True in VOMS2CSAgent

# How do you transition ? (2)

- Expect discrepancies !
	- Different email addresses
	- Local IAM account
	- Etc
- Fix them !
- Sync from IAM
	- UseIAM = True option in VOMS2CSAgent
- Turn off VOMS, use [IAM web interface](https://cernbox.cern.ch/s/EICeZTn8m8gLy08)

# Good luck

- Not too difficult but time consuming.
	- Should be better now
	- Look at VOMS logs ! (some SE may still rely on it)
- You'll need to have IAM correctly setup in DIRAC
	- Your client should have "scim:read"
- The script will help you, but probably a DIRAC migration doc would help… volunteers ?
- IAM itself is still not perfect, but work is [ongoing](https://github.com/indigo-iam/iam/issues?q=is%3Aissue+is%3Aopen+label%3Apriority%2Fhigh)

### And now….

**WLCG TOKENS!** 

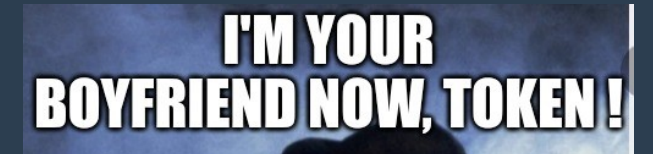

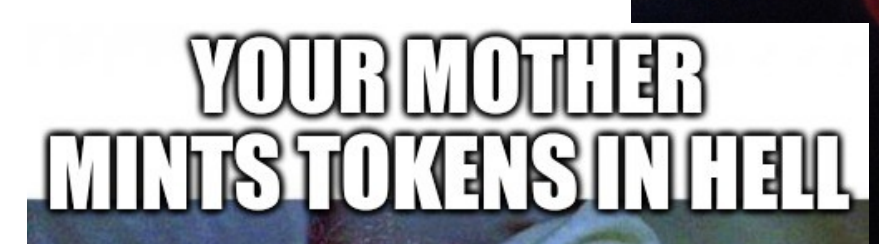

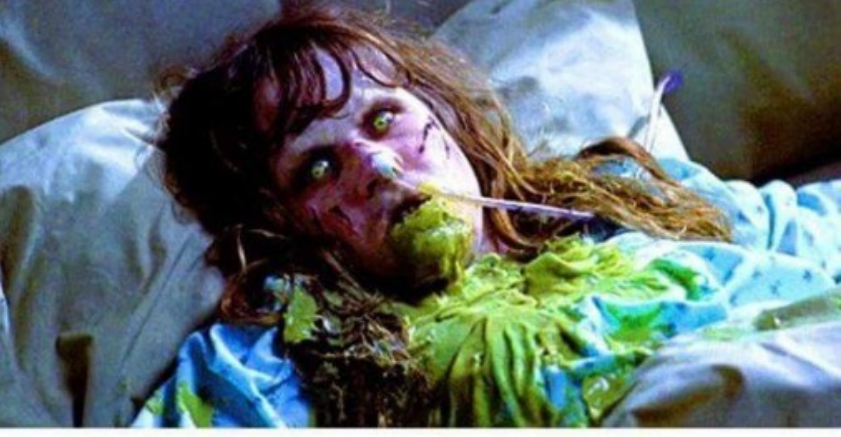

20/04/24 Auth - C.HAEN

imgflip.com

# Token for Storages: what ?

- Interacting with storage with IAM issued tokens, following the [WLCG token profile](https://github.com/WLCG-AuthZ-WG/common-jwt-profile), instead of VOMS roles.
- VOMS Roles: mapping on the server
	- Role User can write in /pnfs/gridka.de/<vo>/user, read /pnfs/gridka.de/<vo>/
	- Role Prod can read/write in /pnfs/gridka.de/<vo>

# WLCG token profile

#### • 2 flavors: group based or capabilities

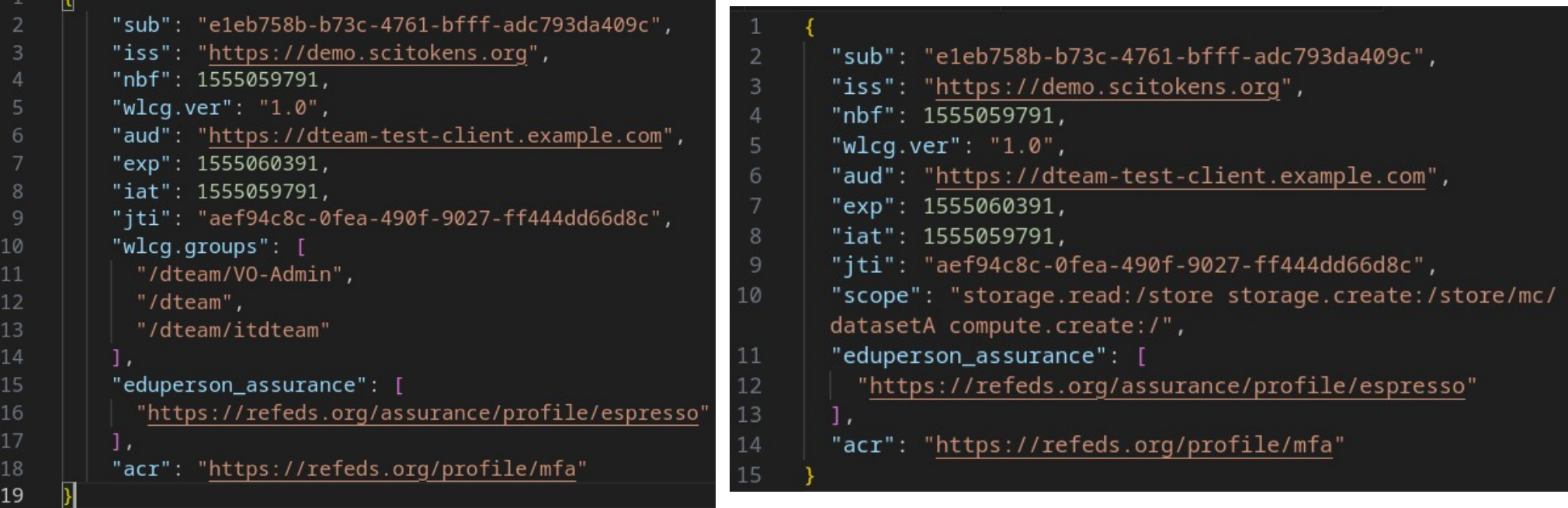

#### • VOs expressed preference for capabilities

## Token for Storages: how ?

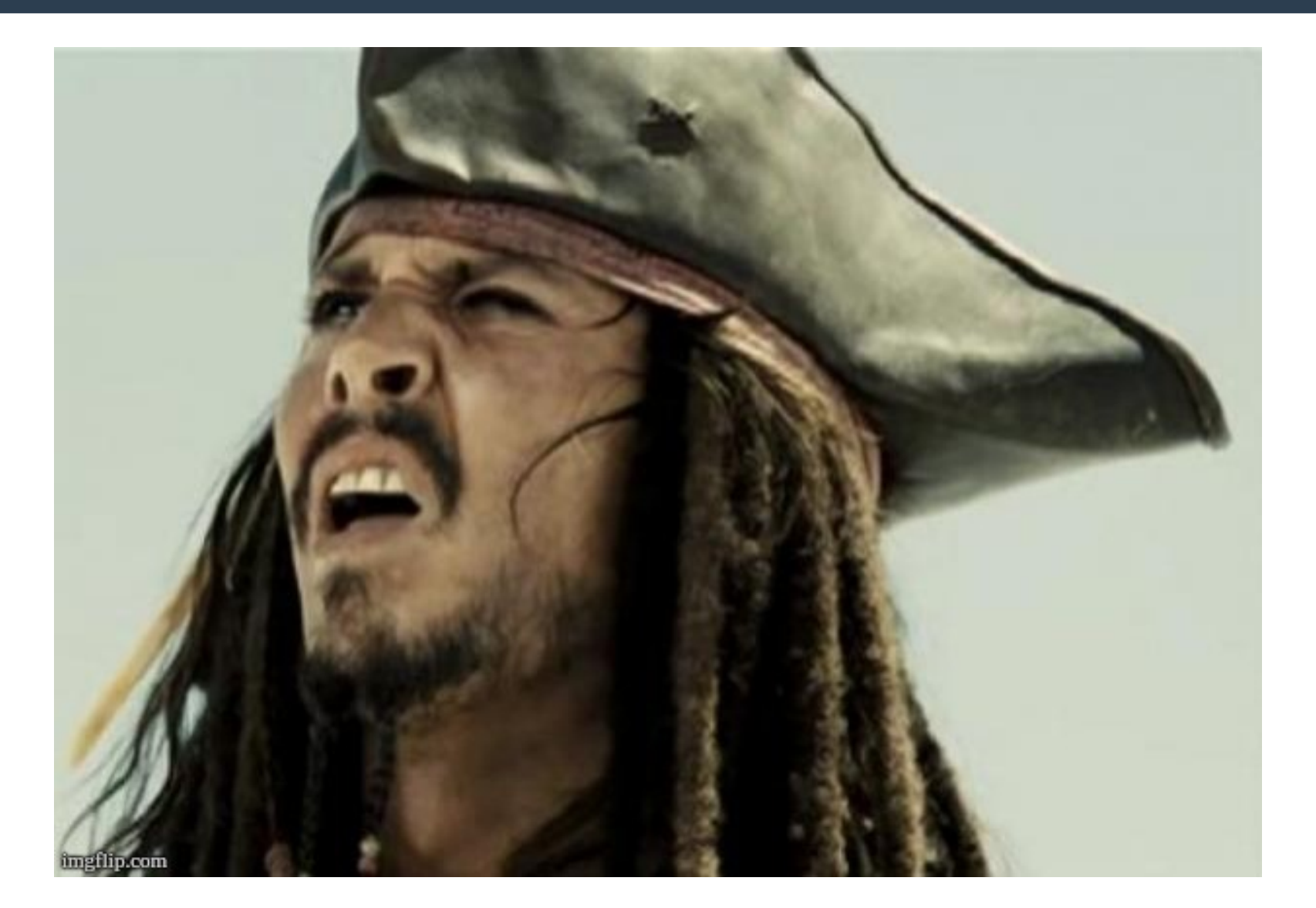

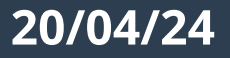

# What you put in the token: easy

#### • The capability

- Storage.read, storage.create, storage.modify, storage.stage
- The target path
	- storage.read:/home/joe
- The audience
	- For whom is the token intended
	- [https://lhcbdcacheweb-kit.gridka.de](https://lhcbdcacheweb-kit.gridka.de/)
	- <https://wlcg.cern.ch/jwt/v1/any>

# So let's do it !

- Aim: run the DataChallenge24 with tokens
	- WLCG VO synchronized storage load test
- Let the "direct storage interaction case" for later
- How it is supposed to be done: submit FTS transfers with 3 tokens:
	- One to interact with FTS servers
	- One to read the source
	- One to write the destination

# **LHCb Tokens during DC24**

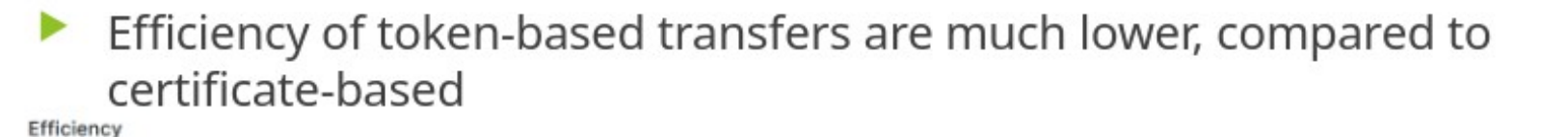

100% certificate oauth<sub>2</sub> 75% 50% 25%  $0<sup>92</sup>$ **Transfer Successes** 20 K certificate oauth2 15 K 10 K 5 K  $\circ$ **Transfer Throughput** 30 GB/s - certificate 25 GB/s oauth<sub>2</sub> 20 GB/s 15 GB/s 10 GB/s 5 GB/s  $O<sub>B/s</sub>$ 02/14, 08:00 02/13, 08:00 02/13, 16:00 02/14, 00:00 02/14.16:00 02/15, 00:00 02/15, 08:00 02/15, 16:00 02/16, 00:00

#### Credit: Alexander Rogovskiy

# How we did it for the DC

- With [this hotfix](https://github.com/DIRACGrid/DIRAC/pull/7440)
- Ask a token to IAM via the DIRAC TokenManager
	- One for FTS
	- One with "storage.read:/path/to/source/file"
	- One with "storage.modify:/path/to/dest/file storage.read:/path/to/dest/file"

# Where things went wrong

- TokenManager did not scale: [fixed](https://github.com/DIRACGrid/DIRAC/pull/7440/commits/34d190959e55073dd7143528dc049163d66e6344)
- IAM did not scale
	- We request between 2 and 3 tokens per FTS job
	- FTS refreshes them
	- Up to 30mn to get a token
	- Work ongoing on their side
	- (Rucio caches 1 almighty token per SE, so no issue there)
- Each storage implementation has a different understanding of the profile

# Profile issues: path

#### ● "path" [definition](https://github.com/WLCG-AuthZ-WG/common-jwt-profile/blob/master/profile.md#capability-based-authorization-scope)

- Relative to a "VO path" that would be configured on storages (e.g. /eos/lhcb)
- Different from SE path (e.g. /eos/lhcb/prod/mc for our MC-SE)
- LFN /lhcb/MC/2024/hollidays.jpeg on MC-SE  $\rightarrow$ path=/prod/mc/lhcb/MC/2024/hollidays.jpeg
- Assumes namespace uniformity throughout ALL grid SE **→** non sense
- Impossible to make e.g. a token valid for read everywhere
- Hacked [something](https://github.com/DIRACGrid/DIRAC/pull/7440/commits/766545536e86eeea4f8fa8fec9d991ece92a2eb9) for DC24
- Proposed [alternative solution](https://github.com/WLCG-AuthZ-WG/common-jwt-profile/issues/22), uphill battle
- Still convinced we should go for [pre-signed URL](https://indico.cern.ch/event/1282430/#8-pre-signed-url)

# **Outlook**

- WLCG realized (after 6 years) that having 2 DOMA working groups focused on tokens would not cut it
- Proposal: create a task force
	- And I am not even kidding

# Tokens after trying it

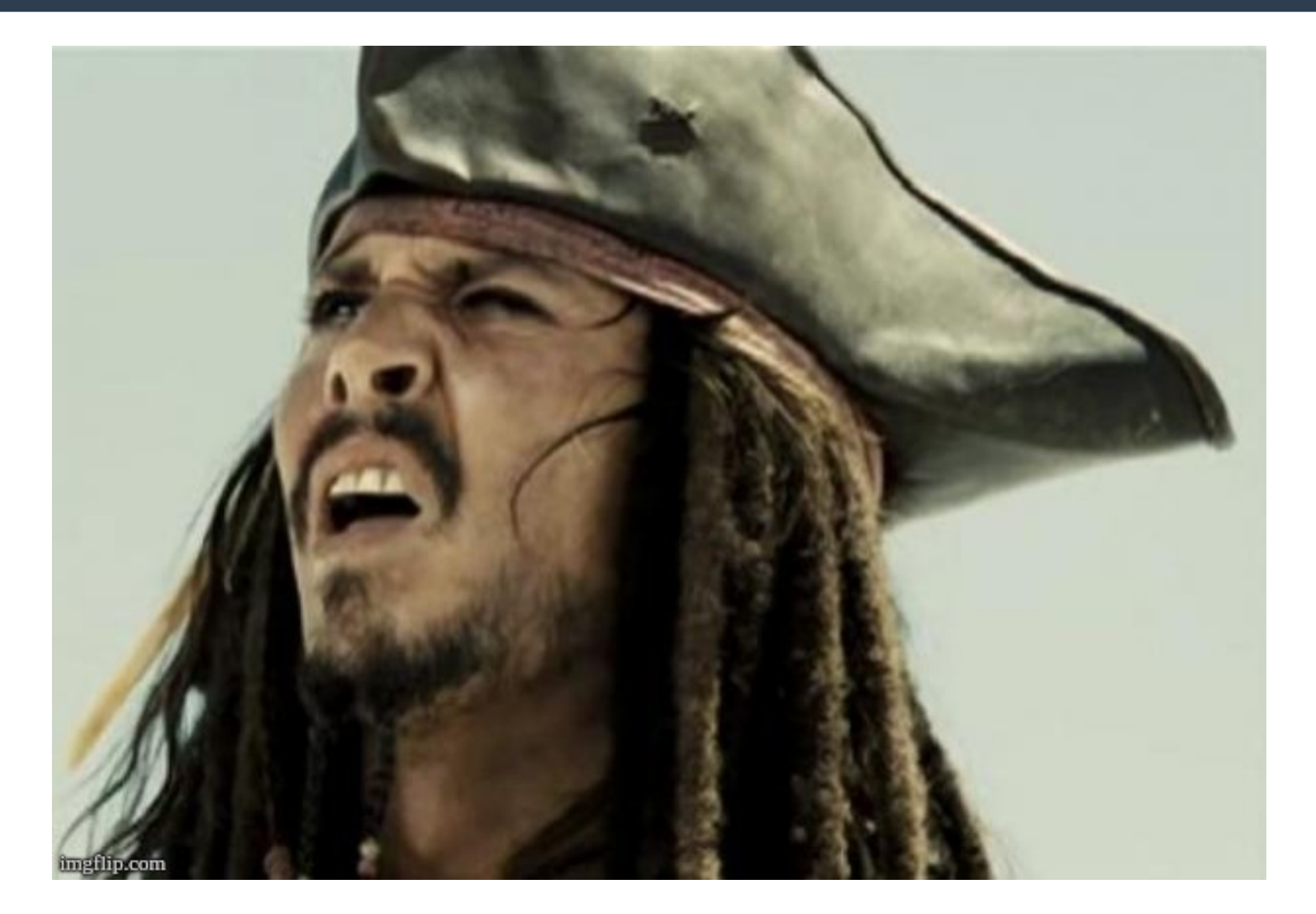

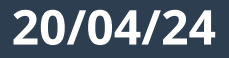

Questions ? Comments ? Sarcasms ?